## Introduction to Database Systems

### CSE 444

Lecture #6 Jan 22 2001 Announcements – I

a**Programming Assignment due on Thu (1/25)**

## Using SQL in Applications

Reading: Section 7 (except 7.2, 7.4 – to be covered later)

3

5

## Using SQL in Applications

2

4

aBusiness logic involves `Language Issues ⌧Application code in a development language (Java, C++, Visual Basic) `Client-Server communication ⌧Application connects and "does work" at database server

#### Language Issues

aData Type issues (Mapping of Types) aReconcile Explicit iteration in Programming Language with set-oriented processing in SQL (Cursors) aSQL generated on-the-fly (Dynamic SQL)

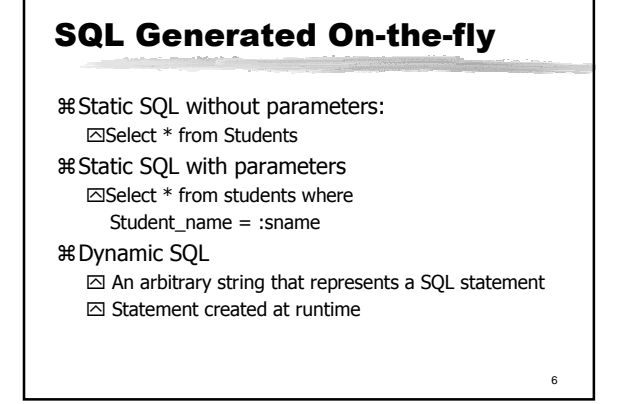

#### Processing SQL

aKey Steps `Parse SQL `Validate SQL against system catalog `Generate an "execution plan" `Optimize the execution plan `Execute the plan

### Implication for SQL generated on-the-fly

aStatic SQL `Execution plan may be generated at compilation time

aStatic SQL with parameters `Almost as above

aDynamic SQL `Compile time optimization not possible

8

10

### Handling Dynamic SQL

aRuntime optimization

`Compile only once at runtime `Execute multiple times

aRoughly:

`Prepare statement\_name from statement\_variable

 $\Xi$ Execute statement\_name using arg [, arg]

### Client Server Communication

aEmbedded SQL aCall Level Interface

## Embedded SQL

aEmbed SQL statements in a host language program

 $\boxdot$ Variables from the application program can be used in the SQL statement (host variables) `Processed by a SQL Preprocessor `Use cursors for multi-row output

⊠Structure to return errors (SQLCA)

11

7

9

### <sub>12</sub> Compiling Embedded SQL aEmbedded SQL submitted to precompiler `One Precompiler/language supported by DBMS aPrecompiler produces 2 files  $\Xi$ Source code + proprietary calls to DBMS routines `Database Request Module (all SQL statements)  $%$  Next Steps  $\Xi$ Source code => object file, Linker links object files + library routines `Binding utility generates executable SQL aExecute!

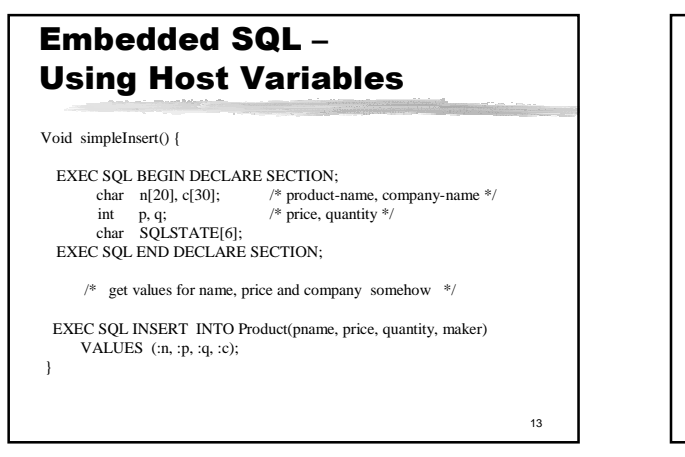

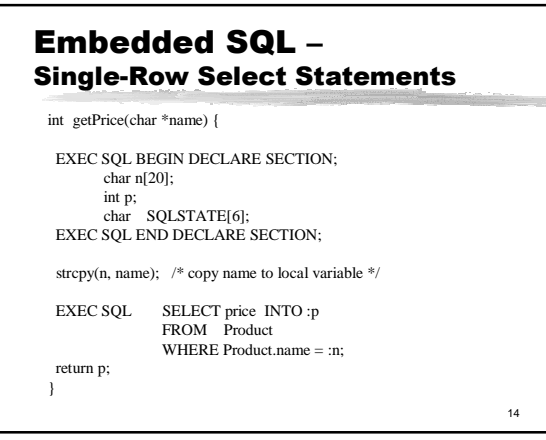

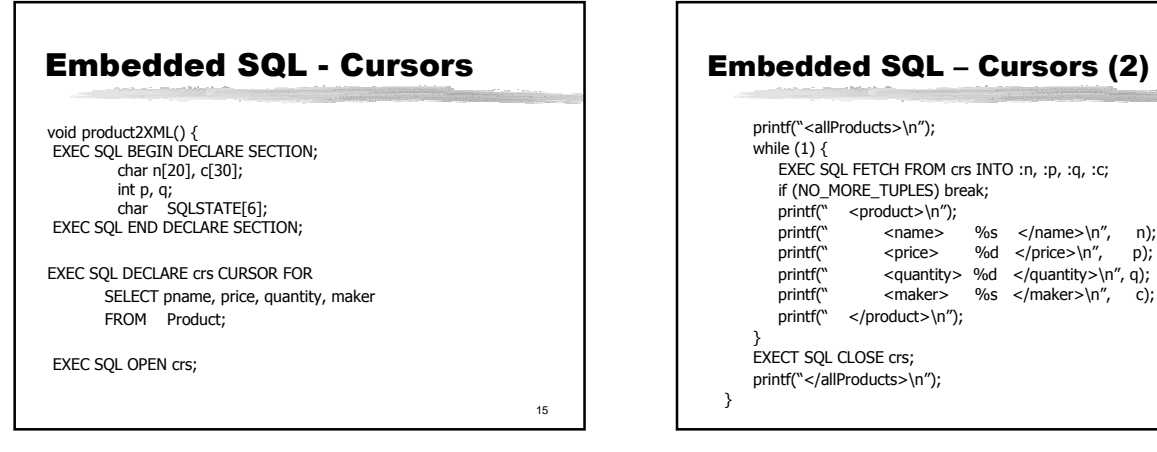

17

### Embedded SQL – Dynamic SQL

Void someQuery() { EXEC SQL BEGIN DECLARE SECTION; char \*command="UPDATE Product SET quantity=quantity+1 WHERE name="gizmo" EXEC SQL END DECLARE SECTION;

EXEC SQL PREPARE myquery FROM :command;

EXEC SQL EXECUTE myquery;

}

myquery =  $a$  SQL variable, does not need to be prefixed by ":"

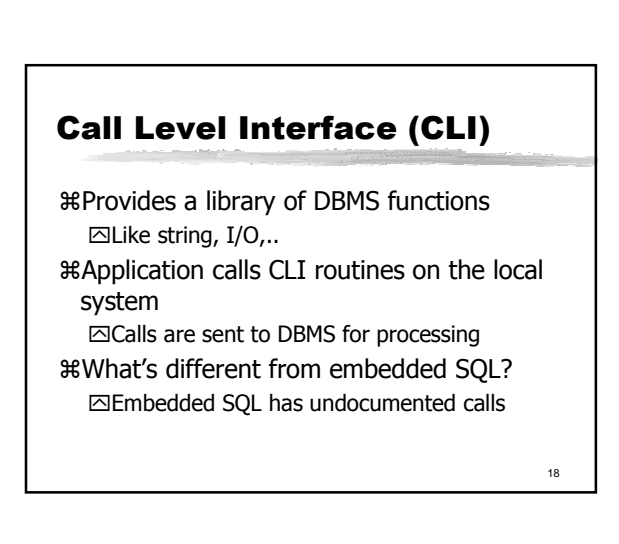

16

### Using CLI

- aApplication calls a CLI function to connect to DBMS
- aApplication builds a SQL statement in buffer
- aCalls CLI functions to send the statement to DBMS

aCalls CLI functions to get result rows aDisconnect from DBMS

### ODBC as CLI aStandardize DBMS function calls aHelps applications access multiple DBMS `Using same source without recompiling/relinking `Simultaneously aNeeds libraries (database drivers) on clients `For example, on Windows, different DLL for each DBMS aDefines a standard SQL grammar `Driver may do conversion

20

22

## ODBC as CLI (2)

- aDriver manager to ease the job of multiple connections `Use connection handles
- aSupports "large" number of DBMS features without requiring support for all `SQLGetInfo and SQLGetFunctions
- aInsulate applications from DBMS changes `Upgrade drivers

21

19

### ODBC Details

a**SQLDriverConnect** -- opens a connection

- a**SQLExecDirect** -- executes a sql statement a**SQLBindCol** -- binds a program variable to a column in the result of a SQL statement
- a**SQLFetch** -- fetches the next row in the current result set
- a**SQLMoreResults** -- returns true if more result sets are yet to be consumed (e.g., useful for a batch of queries)
- a**SQLError** -- returns information about the last error (for the specified connection)

### Stored Procedures

aExecute an application program at server aDBMS Specific language `PL/SQL (Oracle) `T-SQL stored Procedure (Microsoft) aPioneered by Sybase aAdvantage `Reduce data transmission

23

# 24 SQL – More to Come aYet to come `Create base and temporary tables `Constraints and Triggers **⊠Security** `Transactions aWill be covered after Database Schema Design

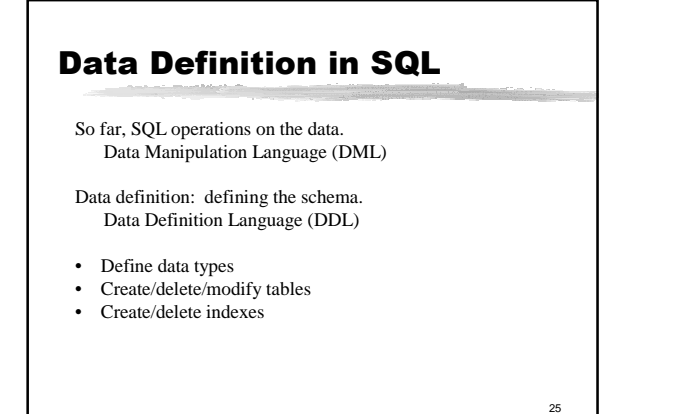

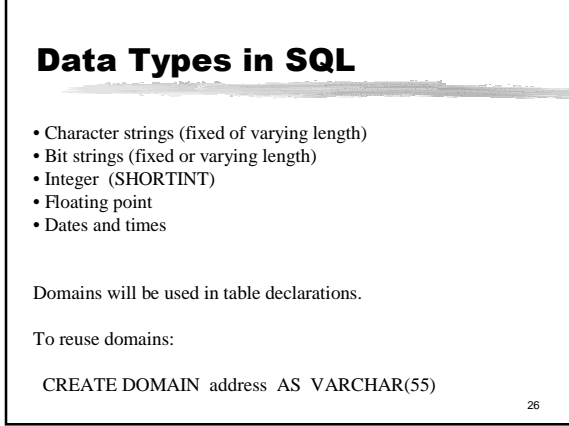

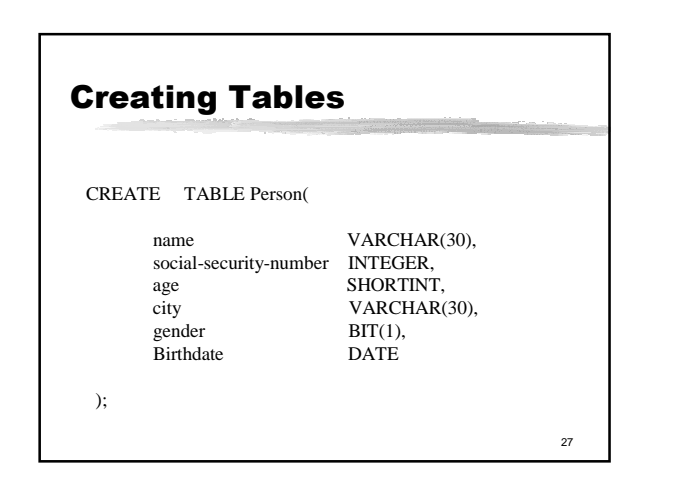

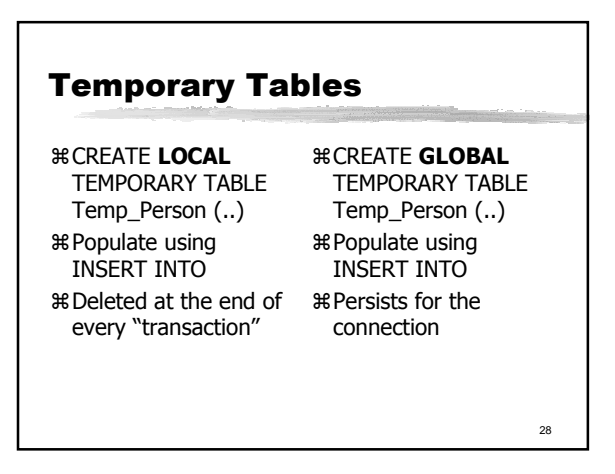

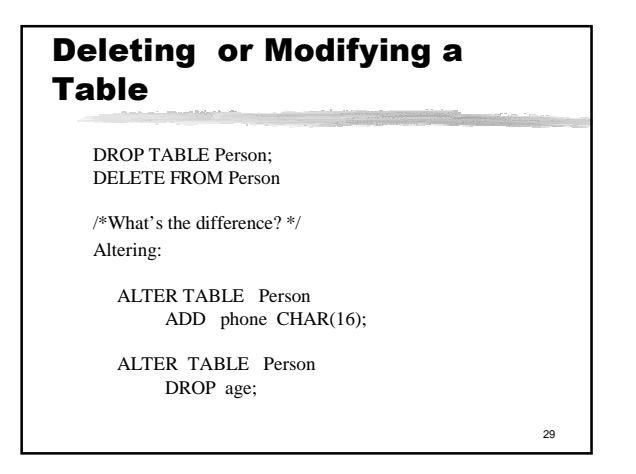

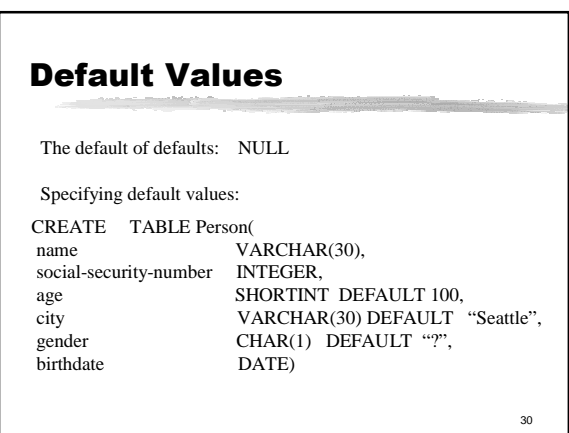

### Database Schema Design

#### Today's Reading:

Sec 2 (except 2.1 and ODL discussions) and Sec 3.1- 3.4 (except 3.1)

31

33

#### Database Design

aWhy do we need it?  $\boxtimes$  Agree on structure of the database before deciding on a particular implementation.

aConsider issues such as:

- `What entities to model `How entities are related
- $\boxdot$ What constraints exist in the domain
- $\boxdot$  How to achieve good designs
	-

32

### Overview of Database **Design**

**R Conceptual design:** (ER Model is used at this stage.) `ER Diagram

⌧What are the entities and relationships in the enterprise? ⌧What are the integrity constraints or business rules that hold?

 $\boxtimes$  Map an ER diagram into a relational schema

aSchema Refinement (Normalization):

`Check relational schema for redundancies and related anomalies.

#### \* Physical Design:

`Determine physical structures

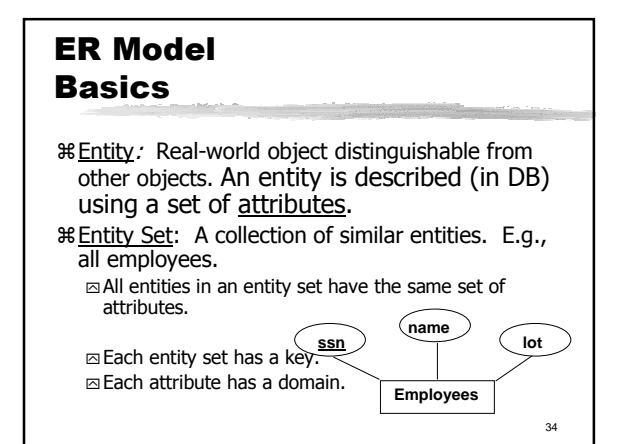

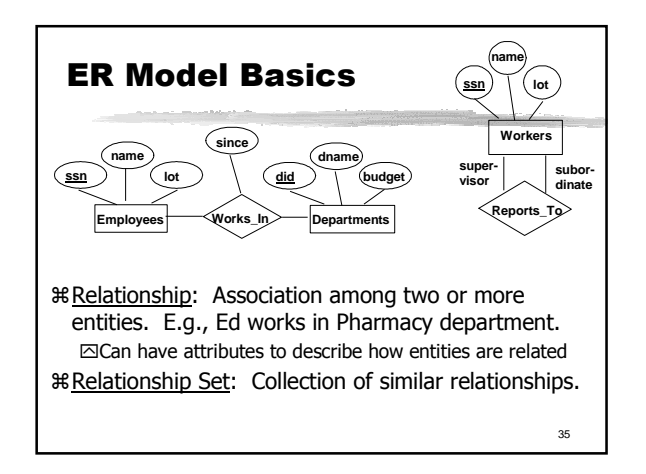

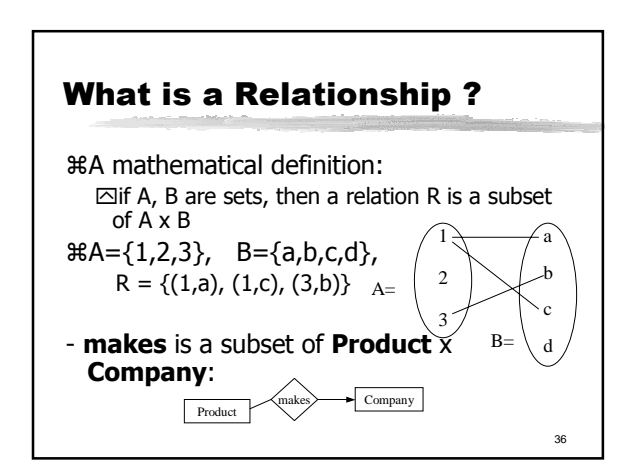

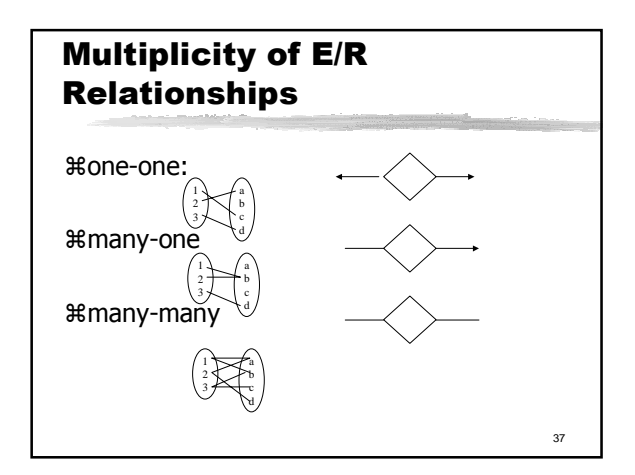

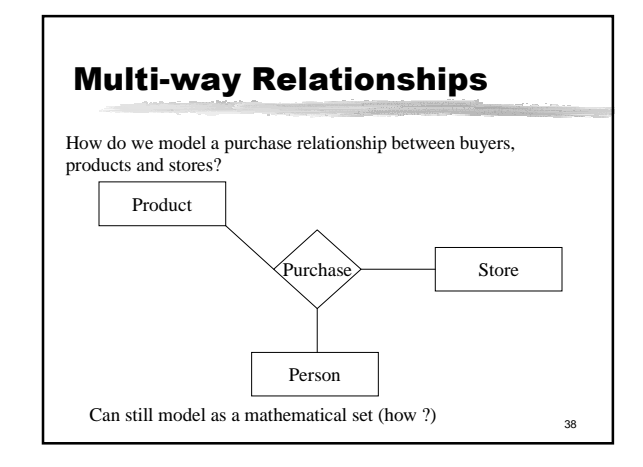

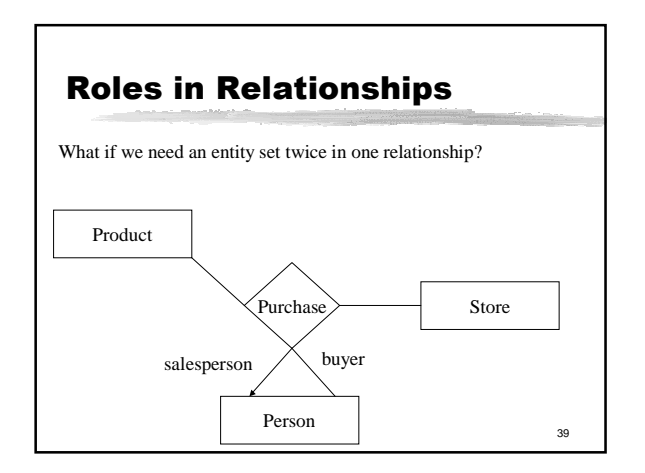

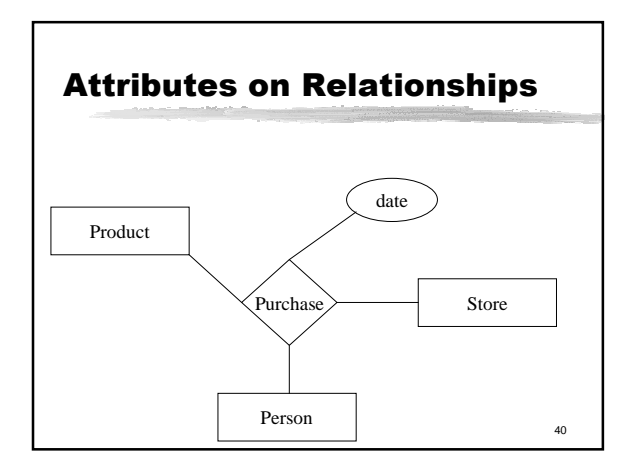

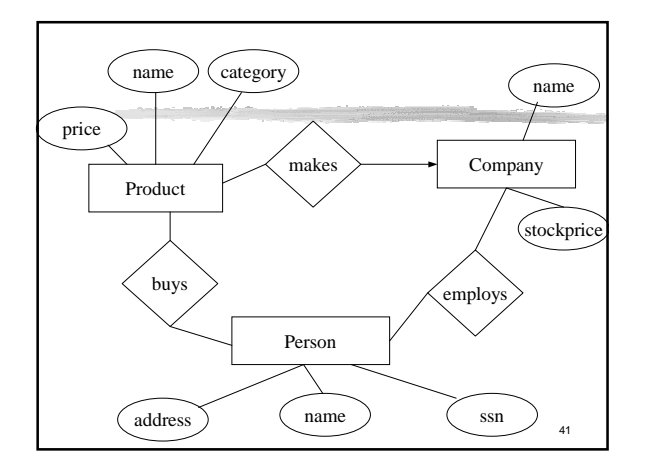

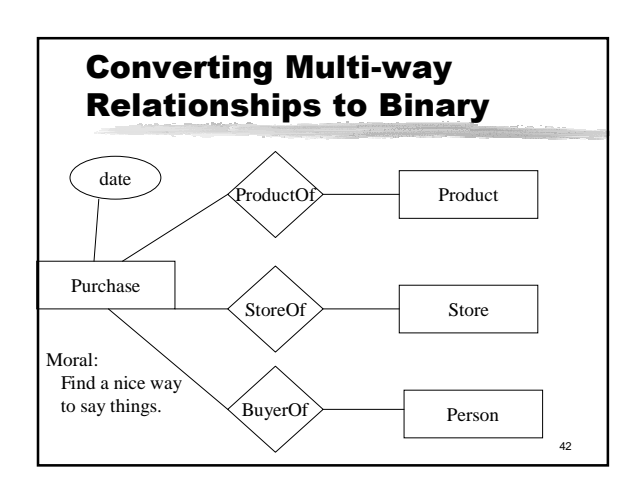

### Recap: Conceptual Design

**& Conceptual design follows requirements** analysis:

⊠Yields a high-level description of data to be stored

- aER model popular for conceptual design
- `Constructs are expressive, close to the way people think about their applications.

aBasic constructs: entities, relationships, and attributes (of entities and relationships).

aNote: There are many variations on ER model.

43

45

#### Recap: Conceptual Design Using the ER Model

#### aDesign choices:

 $\Box$ Should a concept be modeled as an entity or an attribute?

 $\text{a}$ **Should a concept be modeled as an entity or a** relationship?

44

 $\boxdot$ Identifying relationships: Binary or ternary?

### Design Choices: Entity vs. Attribute

aShould address be an attribute of Employees or an entity (connected to Employees by a relationship)?

aDepends upon the use we want to make of address information, and the semantics of the data:

 $\boxtimes$ If we have several addresses per employee, address must be an entity (since attributes cannot be setvalued).

 $\boxtimes$ If the structure (city, street, etc.) is important, e.g., we want to retrieve employees in a given city, address must be modeled as an entity (since attribute values are atomic).

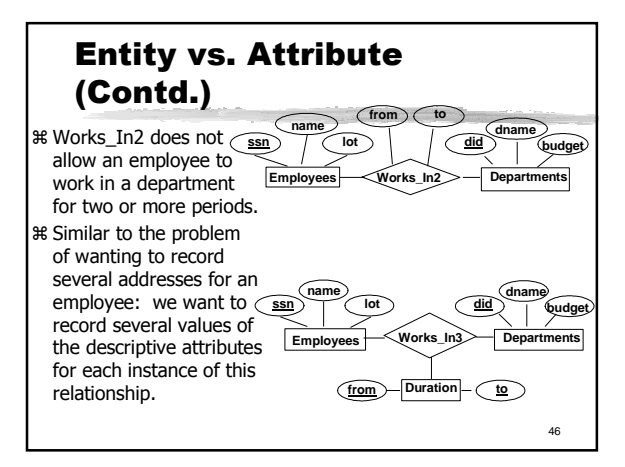

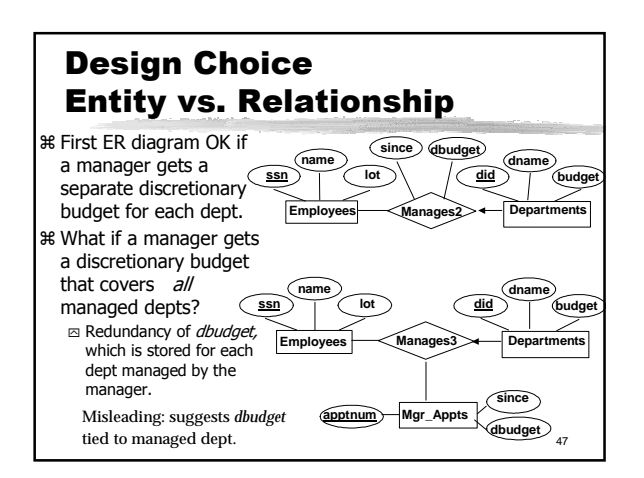

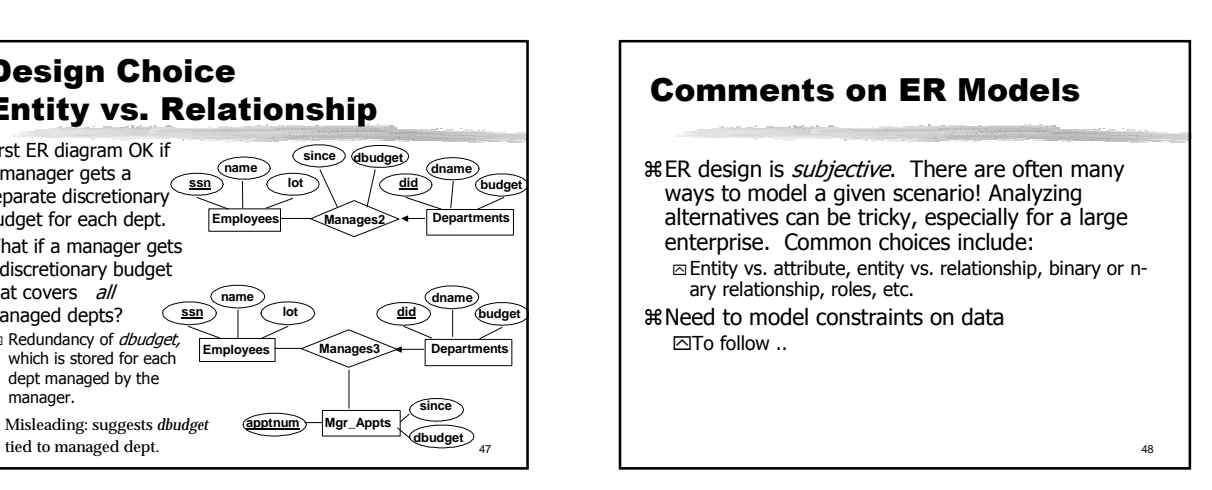